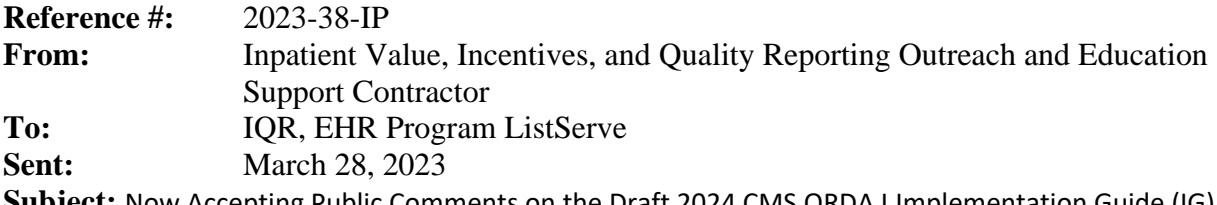

**Subject:** Now Accepting Public Comments on the Draft 2024 CMS QRDA I Implementation Guide (IG) for Hospital Quality Reporting (HQR)

The Centers for Medicare & Medicaid Services (CMS) has posted the draft 2024 CMS Quality Reporting Document Architecture (QRDA) Category I Implementation Guide (IG) for Hospital Quality Reporting (HQR) for public comment starting on **March 28, 2023,** and ending at 5 p.m. eastern time (ET) on **April 11, 2023**. The 2024 CMS QRDA I IG outlines requirements for eligible hospitals and critical access hospitals to report electronic clinical quality measures (eCQMs) for the calendar year 2024 reporting period. Visit [the QRDA Issue Tracker on the ONC Project Tracking System \(Jira\)](https://oncprojectracking.healthit.gov/support/browse/QRDA-1131) website to submit comments.

The 2024 CMS QRDA I IG uses the same base Health Level 7 (HL7) QRDA I standard as the 2023 CMS QRDA I IG.

The draft 2024 CMS QRDA I IG contains updates to support the 2024 reporting period.

Information about submitting comments:

- Ticket number: [QRDA-1131](https://oncprojectracking.healthit.gov/support/browse/QRDA-1131)
- You must have a JIRA account to submit a comment.
- We are accepting comments until 5:00 p.m. ET on April 11, 2023.

**Please note, this is a** *draft* **document and the contents are subject to change.** Contents may change based on final rules and your comments. We look forward to receiving your feedback on the draft 2024 CMS QRDA I IG.

## **Additional QRDA-Related Resources:**

To find out more about QRDA and eCQMs, visit the [Electronic Clinical Quality Improvement \(eCQI\)](https://ecqi.healthit.gov/)  [Resource Center.](https://ecqi.healthit.gov/)

For questions related to the QRDA Implementation Guides and/or Schematrons, visit the [ONC Project](https://oncprojectracking.healthit.gov/support/browse/QRDA)  [Tracking System \(Jira\) QRDA project.](https://oncprojectracking.healthit.gov/support/browse/QRDA)